# **PRÁCTICAS DE REGULACIÓN AUTOMÁTICA**

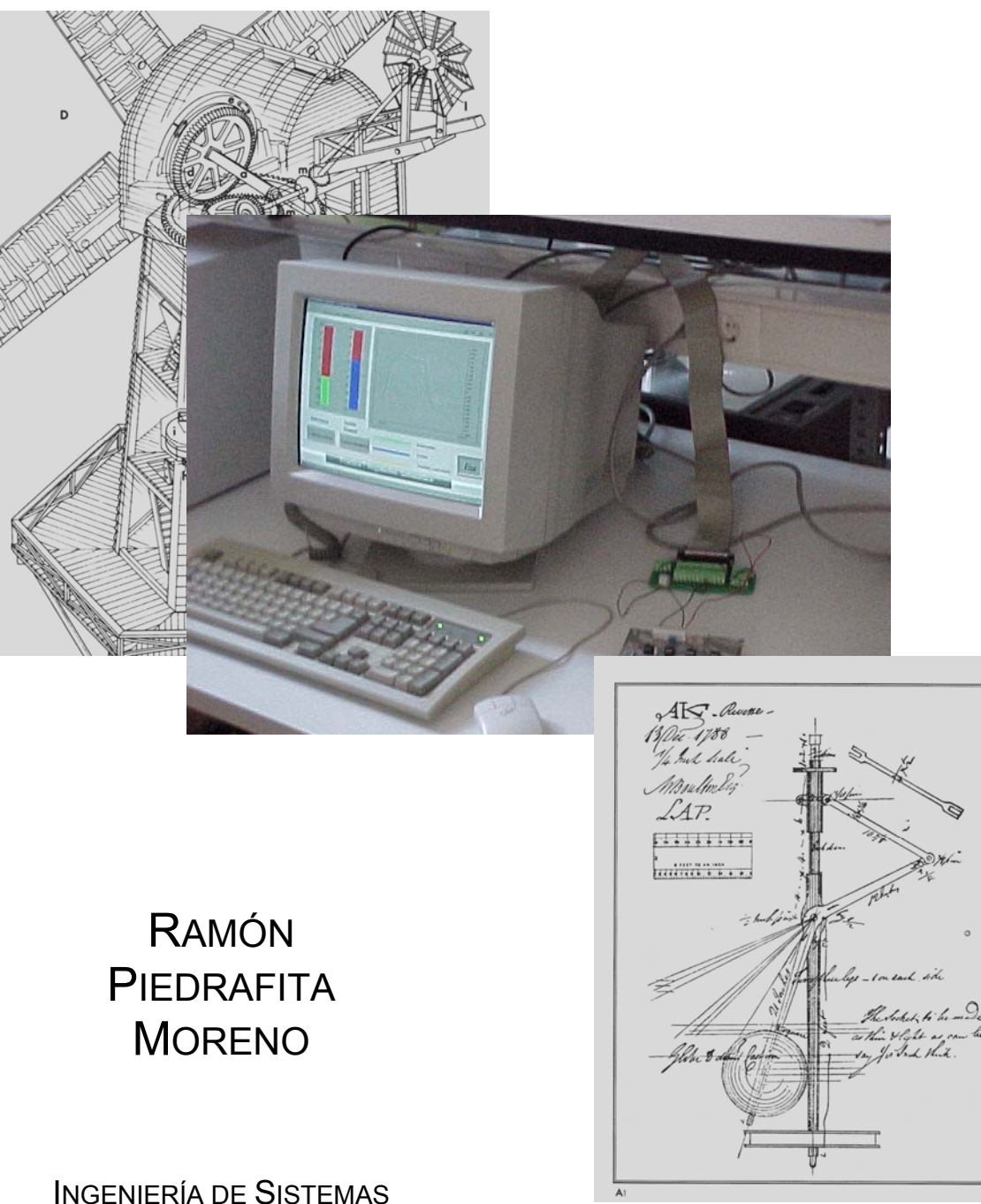

Y AUTOMÁTICA

### **EDITORIAL KRONOS**

© Ramón Piedrafita Moreno 1ª Edición: Septiembre de 1999

ISBN 84-88502-81-8 Depósito Legal Z-3243-99

Imprime Kronos Menendez Pelayo,4 50009 ZARAGOZA

## *Regulación Automática NORMATIVA DE PRACTICAS*

### *INGENIERIA TECNICA EN ELECTRONICA INDUSTRIAL*

*Se realizan diez prácticas a lo largo del curso.* 

*4 prácticas de simulación de sistemas* 

*2 prácticas de control de sistemas mediante reguladores analógicos* 

*4 prácticas de control por computador.* 

*Las prácticas constan de:* 

*Estudio Teórico. (se recomienda su realización previa a la sesión de laboratorio)* 

*Realización Práctica.* 

Las prácticas son una parte fundamental de la asignatura por lo que se *recomienda se realicen en paralelo con la asistencia a clase.* 

*Previa asistencia y realización, la evaluación de las prácticas se hará mediante preguntas integradas en los exámenes de la asignatura, las cuales supondrán el 25% de la calificación* 

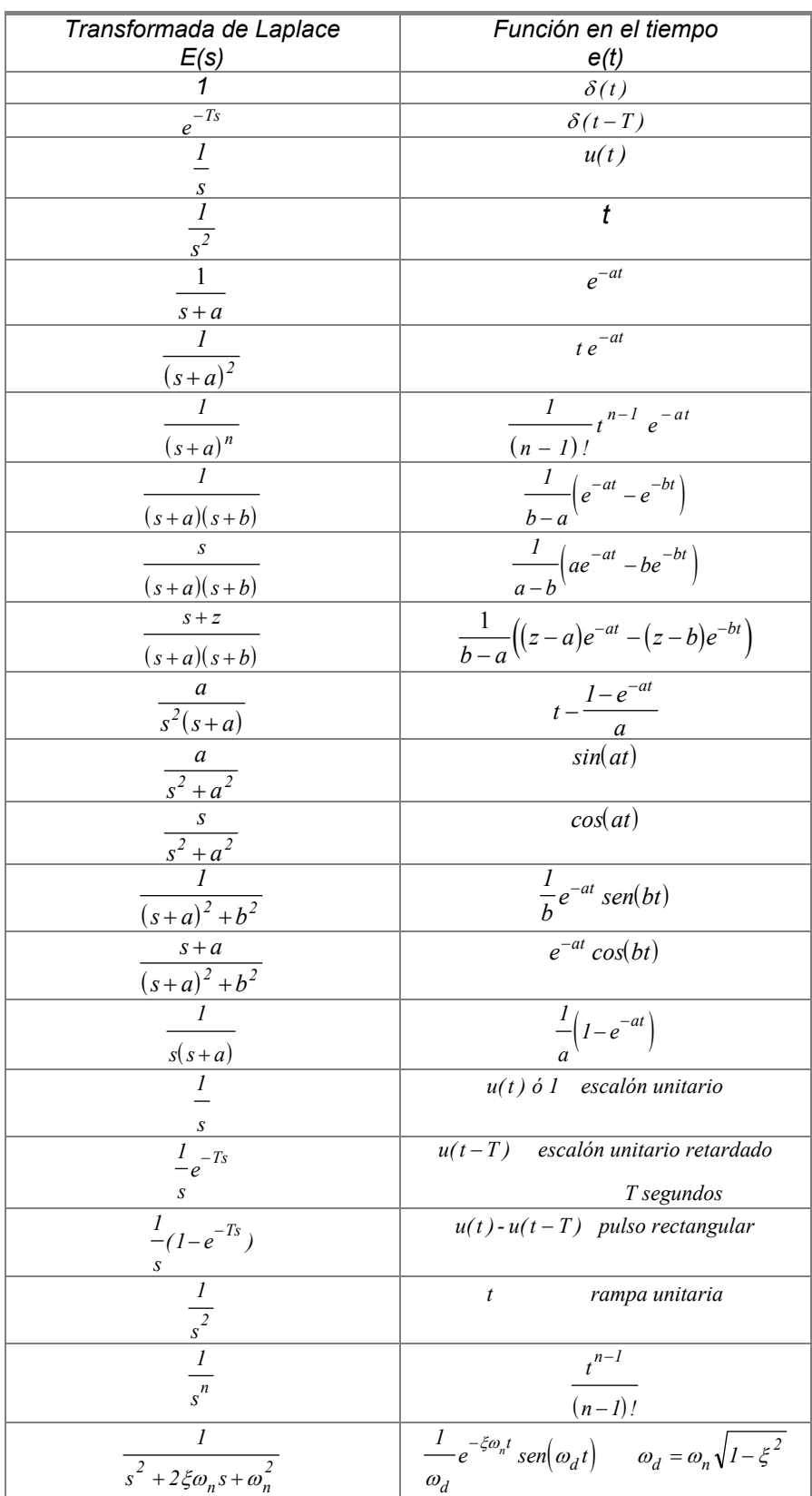

$$
\frac{1}{s(s^2 + 2\xi\omega_n s + \omega_n^2)}
$$
\n
$$
\frac{1}{\omega_n^2} - \frac{1}{\omega_n\omega_d} e^{-\xi\omega_n t} \operatorname{sen}(\omega_d t + \theta)
$$
\n
$$
\omega_d = \omega_n \sqrt{1 - \xi^2} \quad \theta = \arccos\xi
$$

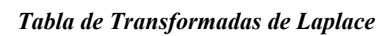

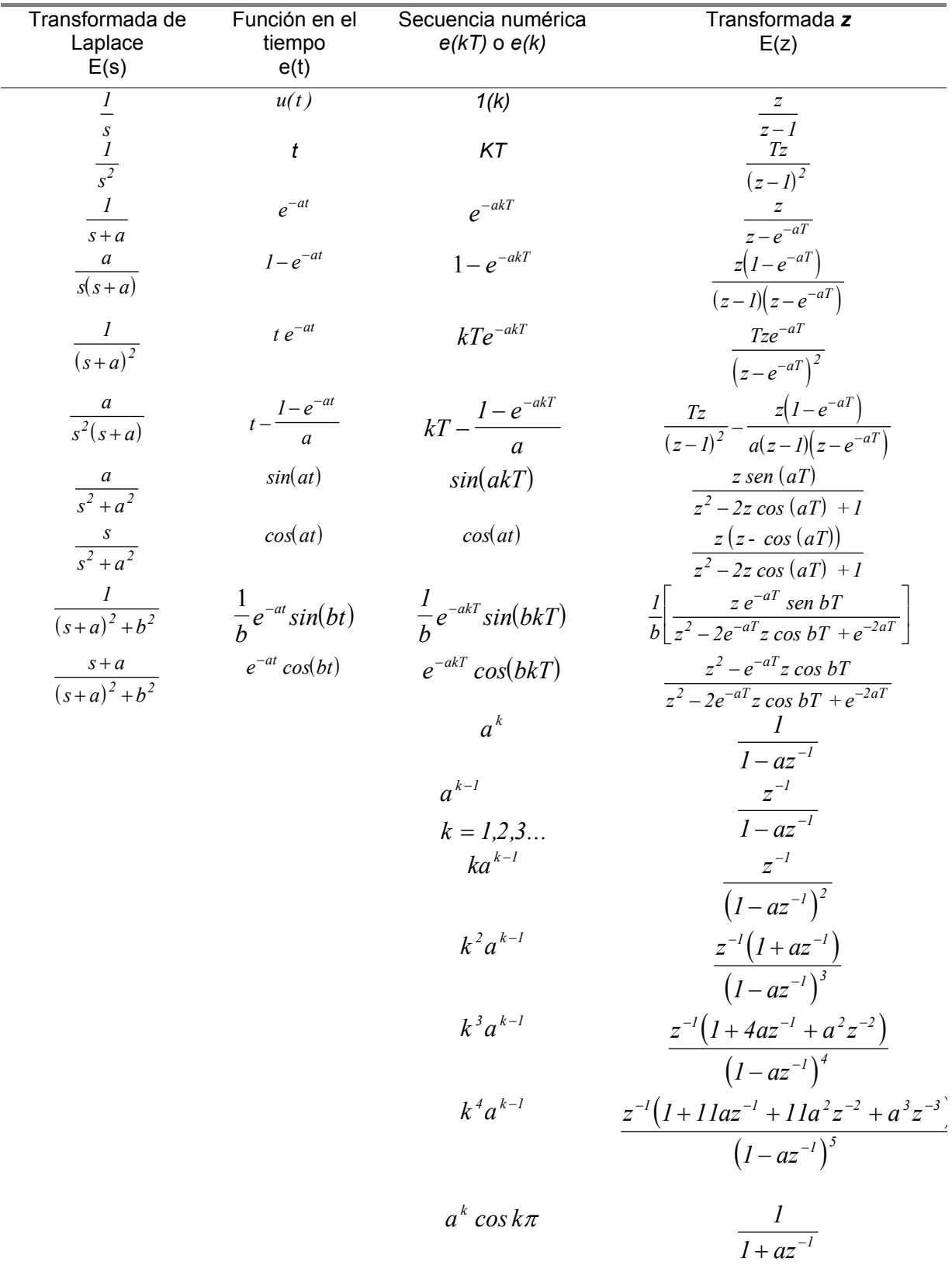

*Transformadas z más comunes.* 

## *Práctica 1*

## *Introducción a la simulación de Sistemas mediante Matlab.*

#### **OBJETIVO**

En esta práctica se pretende que el alumno tome contacto con una herramienta informática de ayuda a la simulación y análisis de sistemas. Esta herramienta es el programa "MATLAB" que permite simular el comportamiento dinámico de sistemas, sirviendo de base estas simulaciones para el análisis de su comportamiento*.*

#### *PROGRAMA EJEMPLO*

PROGRAMA MATI AB

%\*\*\*\*Respuesta al impulso de un sistema de primer orden\*\*\*\* %\*\*\*\*\*\*\*\*\*\*\*\*\*\*\*\*\*\*\*\*\*\*\*\*\*\*\*\*\*\*\*\*\*\*\*\*\*\*\*\*\*\*\*\*\*\*\*\*\*\*\*\*\*\*\*\*\*\* %\*\*\*\*Se introduce el tiempo final de simulación\*\*\*\*\*\*\*\*\*\*\*\*\* %\*\*\*\*Se introduce la ganancia y la constante de tiempo\*\*\*\*\* %\*\*\*\*\*\*\*\*\*\*\*\*\*\*\*\*\*\*\*\*\*\*\*\*\*\*\*\*\*\*\*\*\*\*\*\*\*\*\*\*\*\*\*\*\*\*\*\*\*\*\*\*\*\*\*\*\*\* tfinal=input ('tiempo final de simulación'); K=input ('Ganancia sistema Primer Orden'); T=input ('constante de tiempo'); num=[K 0]; den= $[T 1]$ ;

periodo=tfinal/1000; t=0:periodo:tfinal; u=ones(length(t),1); [yc,xc]=lsim(num,den,u,t);

plot(t,yc)

#### **Estudio de un sistema de primer orden**

Considerese el sistema de la figura expresado mediante su función de transferencia:

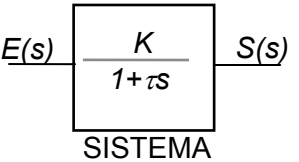

Introducir dicho sistema dentro de Matlab definiendo el numerador y el denominador del sistema como variables (por ejemplo num y den).

Obtener las siguientes gráficas y detallar el proceso seguido (comandos ejecutados) para su obtención:

1.- Respuesta del sistema ante una entrada en impulso.

2.- Respuesta del sistema ante un escalón unitario. Indicar además en esta gráfica la ganacia, cte de tiempo y tiempo de respuesta del sistema.

3.- Respuesta ante una entrada en rampa de pendiente 2.

PROGRAMA MATLAB

%\*\*\*\*Respuesta ante un escalón unitario

 $\%$ 

%\*\*\*\*Respuesta ante una entrada en impulso

%\*\*\*\*Respuesta ante una rampa de pendiente 2

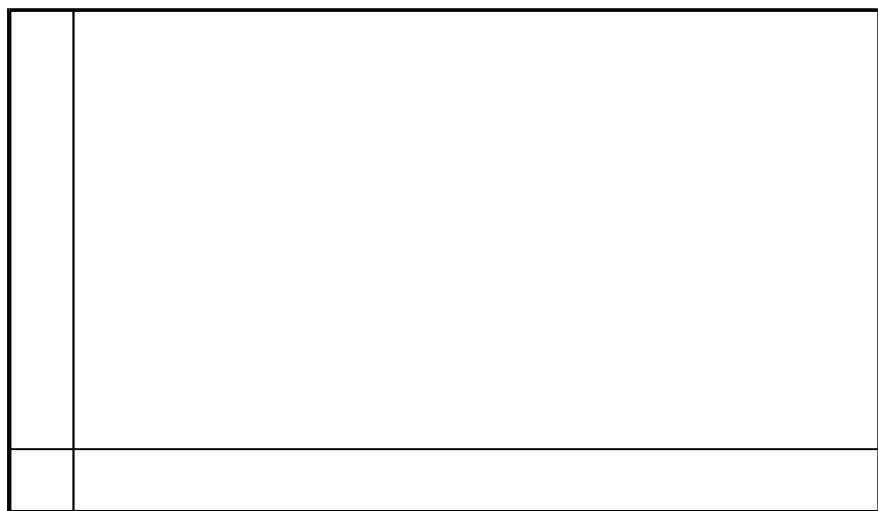

*Gráfica 1. Respuesta del sistema ante una entrada en Impulso.* 

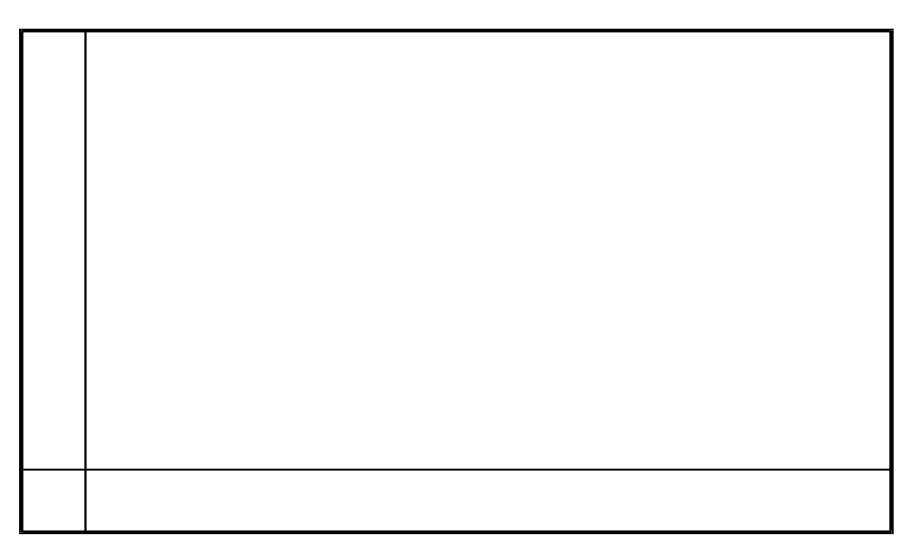

*Gráfica 2. Respuesta del sistema ante una entrada en escalón unitario.* 

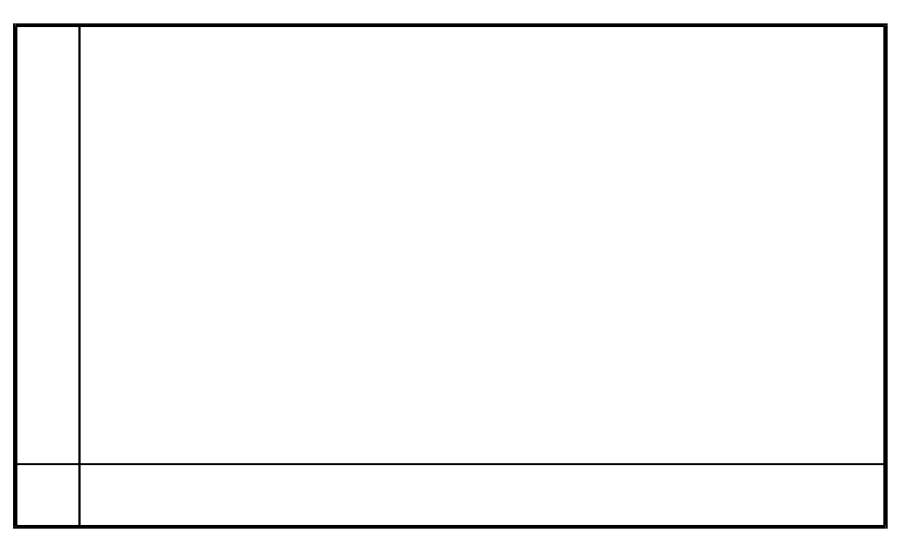

*Gráfica 3. Respuesta del sistema ante una entrada en rampa de pendiente 2.* 

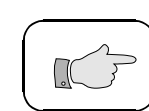

Para el mismo ejemplo anterior comentar los resultados obtenidos variando los valores de K y τ.

%\*\*\*\*Resultados obtenidos para diferentes valores de K y τ

*Gráfica 4. Gráficas para diferentes valores de K y* <sup>τ</sup>

#### **ESTUDIO DE UN SISTEMA DE SEGUNDO ORDEN**

Dado el siguiente sistema de segundo orden

$$
\frac{C(s)}{R(s)} = \frac{1}{s^2 + 0.5s + 4}
$$

Responder a las siguientes cuestiones:

1.- Considerese la respuesta a un escalón unitario y dibujense la gráfica correspondiente

2.- Obtengase la respuesta del sistema ante una rampa de pendiente 3.

3.- Obtener los diagramas de Bode utilizando la función semilogarítmica.

4.- Obtener además el correspondiente diagrama de Nyquist.

#### PROGRAMA MATLAB

%\*\*\*\*Respuesta a un escalón unitario de un sistema de segundo orden

%

%\*\*\*\*Respuesta a una rampa de pendiente 3

%\*\*\*\*Diagrama de Bode para sistema de segundo orden

%\*\*\*\*Diagrama de Nyquist para un sistema de segundo orden

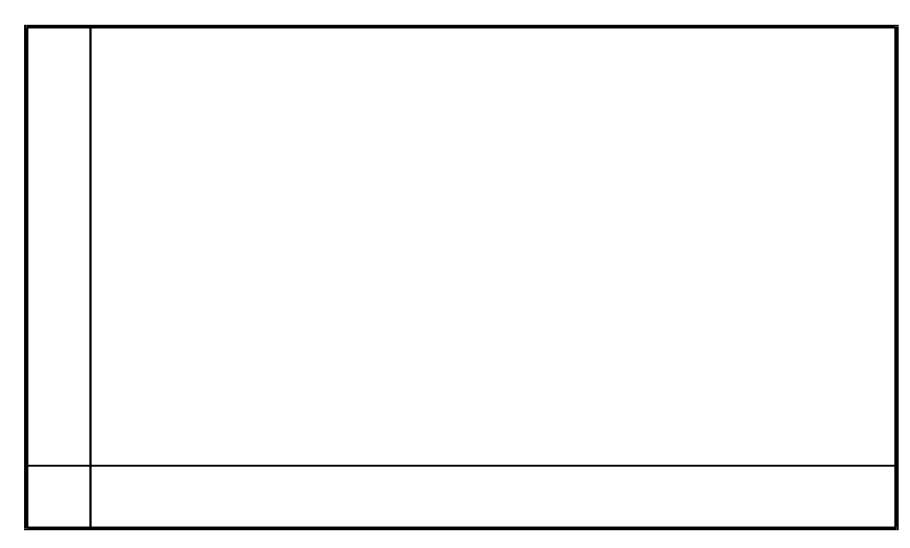

*Gráfica 5. Respuesta a un escalón unitario en segundo orden.* 

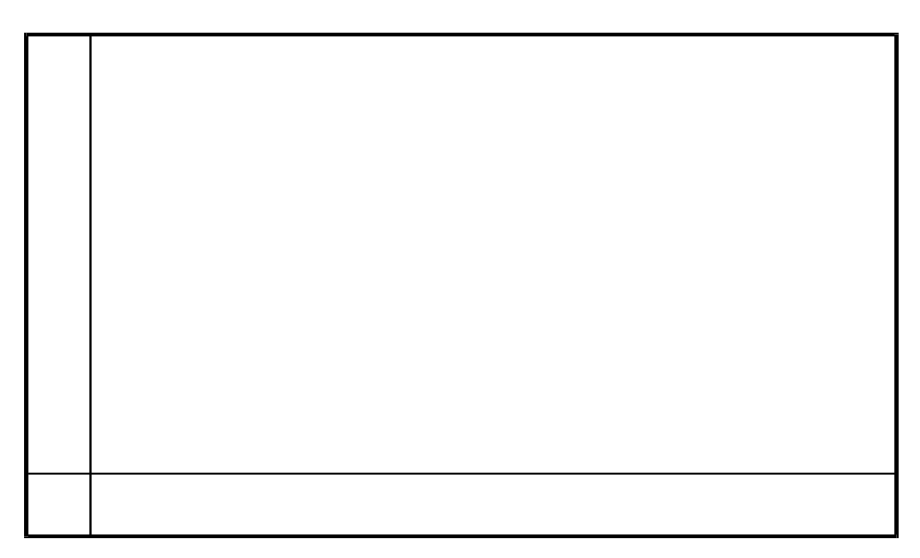

*Gráfica 6. Respuesta a una rampa de pendiente 3* 

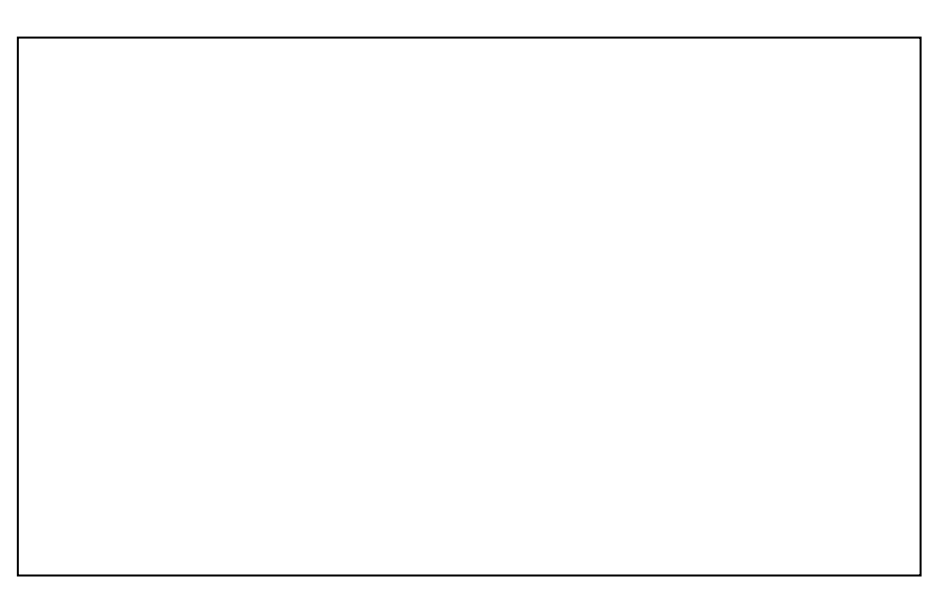

*Gráfica 7. Diagrama de Nyquist* 

|                                          | <del>דוווווווווווווווווווווו</del> | <del>.</del>            |                           | <del>1 1 1 1 1 1 1</del>         |                           |
|------------------------------------------|------------------------------------|-------------------------|---------------------------|----------------------------------|---------------------------|
| .                                        | .                                  | .                       | .                         | .                                | .                         |
|                                          |                                    |                         | ٠                         |                                  |                           |
| .                                        | .                                  | .                       | .                         | .                                | .                         |
| .<br>п.                                  | .<br>л.                            | .                       | .<br>٠.                   | .                                | .                         |
| .                                        | .                                  | .                       | .                         | .                                | .                         |
|                                          |                                    |                         |                           |                                  |                           |
| .                                        | .                                  | .                       | .                         | .                                | .                         |
| .<br>٠                                   | <b><i><u>IIIIIII</u></i></b><br>٠  | .                       | 1.1.1111<br>п.            | <b><i><u>IIIIII</u></i></b><br>٠ |                           |
|                                          |                                    |                         |                           |                                  | .                         |
| .<br>٠                                   | .                                  | .                       | .                         | .                                | .                         |
| .                                        | .                                  | .                       | .                         | .                                | .                         |
|                                          |                                    |                         |                           |                                  |                           |
| .                                        | .                                  | .                       | 1.1.1111                  | <b><i><u>IIIIII</u></i></b>      | .                         |
| .                                        | .                                  | .                       | .                         | .                                | .                         |
|                                          |                                    |                         |                           |                                  |                           |
| $\mathbf{I}$<br>.                        | $\mathbf{I}$<br>.<br>٠             | $\mathbf{I}$<br>.       | .                         | $\mathbf{I}$<br>.                | .                         |
| .                                        | .<br>л.                            | .                       | .                         | .                                | .                         |
| .                                        | .                                  |                         | .                         | .                                | .                         |
|                                          |                                    | .                       |                           |                                  |                           |
| .<br>п.                                  | .<br>٠<br>л.                       | $\mathbf{L}$<br>.<br>п. | п.<br>.<br>п.             | .<br>л.                          | .                         |
| .                                        | .                                  | $\mathbf{I}$<br>.       | .<br>$\blacksquare$       | .                                | .                         |
|                                          |                                    |                         |                           |                                  |                           |
| --------                                 |                                    |                         |                           | --- + -----+                     | $-1 - 1 - 1 - 1 - 1 - 1$  |
| .<br>٠                                   | .                                  | п.<br>.                 | .<br>$\blacksquare$       | .                                | .                         |
|                                          |                                    |                         |                           |                                  |                           |
| ٠<br>.                                   | .<br>٠                             | $\mathbf{r}$<br>.<br>٠  | ٠.<br>.<br>$\blacksquare$ | ٠<br>.                           | .                         |
| .                                        | $\mathbf{I}$<br>.                  | .                       | $\mathbf{I}$<br>.         | ٠<br>.                           | .                         |
|                                          |                                    |                         |                           |                                  |                           |
| .                                        | .                                  | .                       | 1.1.1111                  | .                                | .                         |
| .<br>٠                                   | $\mathbf{r}$<br>.                  | .                       | .                         | .<br>$\blacksquare$              | .                         |
|                                          |                                    |                         |                           |                                  |                           |
| .                                        | .                                  | .                       | .                         | .                                | .                         |
| .                                        | .                                  | .                       | .                         | .                                | .                         |
| .                                        | .                                  | .                       | .                         | .                                | .                         |
|                                          |                                    |                         |                           |                                  |                           |
| п.<br>.                                  | л.<br>.<br>٠                       | п.<br>.<br>٠            | п.<br>.                   | л.<br>.                          | .                         |
| .                                        | .<br>٠                             | .<br>٠                  | .<br>п.                   | .                                | .                         |
|                                          |                                    |                         |                           |                                  |                           |
| .                                        | .                                  | .                       | .                         | .                                | .                         |
| .                                        | .                                  | .                       | .                         | .                                | .                         |
| .                                        | .                                  | .                       | .                         | .                                | .                         |
|                                          |                                    |                         |                           |                                  |                           |
| .<br>$\mathbf{I}$                        | $\mathbf{I}$<br>.                  | .                       | .                         | .                                | .                         |
| .<br>$\mathbf{L}$                        | .                                  | .                       | .                         | .                                | .                         |
|                                          |                                    |                         |                           |                                  |                           |
|                                          |                                    |                         |                           |                                  |                           |
|                                          | 22622265                           |                         |                           |                                  |                           |
|                                          | . <i>.</i>                         |                         |                           |                                  |                           |
| ******                                   |                                    | *******                 | <b>H</b> + + + + + + +    | *******                          | ment                      |
| .<br>$\mathbf{I}$                        | .<br>л.                            | .<br>$\mathbf{I}$       | .<br>$\mathbf{I}$         | .                                | .                         |
| .                                        | .                                  | .                       | .                         | .                                | .                         |
|                                          |                                    | .                       |                           |                                  |                           |
| .                                        | .                                  |                         | .                         | .                                | .                         |
| .                                        | .                                  | .                       | .                         | .                                | .                         |
| .                                        | .                                  | .                       | .                         | .                                | .                         |
|                                          |                                    |                         |                           |                                  |                           |
| ٠<br>.                                   | л.<br>.<br>٠                       | п.<br>.                 | п.<br>.                   | $\blacksquare$<br>.              | .                         |
| .                                        | .<br>٠<br>л.                       | .<br>٠                  | .<br>п.                   | .<br>٠                           | .                         |
|                                          |                                    |                         |                           |                                  |                           |
| .                                        | .                                  | .                       | .                         | .                                | .                         |
| л.<br><b><i><u>B</u></i> 1 1 1 1 1 1</b> | .                                  | .                       | .                         | .                                | <b><i><u>IIII</u></i></b> |
| .<br>٠.                                  | .                                  | .                       | .                         | .                                | .                         |
|                                          |                                    |                         |                           |                                  |                           |
| .                                        | .                                  | .                       | .                         | .                                | .                         |
| .                                        | .                                  | .                       | .                         | .<br>٠                           | .                         |
| ٠                                        | .<br>٠<br>٠.                       | ٠<br>.                  | ٠                         | .<br>٠                           | .                         |
| .                                        |                                    |                         | .                         |                                  |                           |
| $\mathbf{L}$<br>.                        | л.<br>.<br>٠                       | $\mathbf{L}$<br>٠<br>.  | п.<br>.                   | .                                | .                         |
| .<br>٠                                   | .                                  | .                       | .<br>$\blacksquare$       | .                                | .                         |
|                                          |                                    |                         |                           | -.-                              |                           |
| -- 1-1-- <i>-</i> 11                     | ,--- <i>-</i> -- <i>-</i> -        | -- 1-1-1-01             | <b>THEFTFM</b>            | ーレー・ーー テーレーレーファ                  | T -1- F T FT              |
| .<br>٠                                   | ٠<br>.                             | ٠<br>.                  | .                         | .<br>٠                           | .                         |
| .                                        | .                                  | .                       | .<br>٠                    | .                                | .                         |
|                                          |                                    |                         |                           |                                  |                           |
| .                                        | .                                  | .                       | .<br>٠                    | .<br>٠                           | .                         |
| .                                        | .<br>$\mathbf{I}$                  | .                       | .<br>٠                    | .<br>$\mathbf{I}$                | .                         |
| .                                        | .                                  | .                       | .                         | .                                | .                         |
|                                          |                                    |                         |                           |                                  |                           |
| .<br>٠                                   | .<br>٠                             | ٠<br>.                  | .                         | .                                | .                         |
| $\mathbf{I}$<br>.                        | .                                  | .                       | .                         | .                                | .                         |
|                                          |                                    |                         |                           |                                  |                           |
| .<br>٠                                   | .                                  | .                       | .<br>٠                    | .<br>٠                           | .                         |
| .                                        | .                                  | .                       | .                         | .                                | .                         |
| .<br>л.                                  |                                    | .                       | .                         | .                                | .                         |
|                                          |                                    |                         |                           |                                  |                           |
| .                                        | .                                  | .                       | .                         | .                                | .                         |
| .<br>٠                                   | ٠<br>.                             | ٠<br>.                  | $\mathbf{I}$<br>.         | .<br>٠                           | .                         |
| .                                        | .<br>л.                            | .<br>п.                 | .<br>п.                   | .                                | .                         |
|                                          |                                    |                         |                           |                                  |                           |
| .<br>.                                   | .<br>.                             | .<br>.                  | ٠<br>.<br>.               | .<br>.                           | .<br>.                    |

*Gráfica 8. Diagrama de Bode. Módulo* 

| <del>,,,,,,,,</del><br>.<br>٠<br>٠<br>.                                                                  | <del>,,,,,,,,</del><br><u>.</u><br>٠     | <del>,,,,,,,,</del><br>.<br>$\mathbf{I}$ | <del>דורו דו</del><br>.<br>$\mathbf{r}$<br>$\mathbf{r}$ | <del>דורות</del>                              | <del>,,,,,,,,</del>                  |
|----------------------------------------------------------------------------------------------------|------------------------------------------|------------------------------------------|---------------------------------------------------------|-----------------------------------------------|--------------------------------------|
|                                                                                                    |                                          |                                          |                                                         | .<br>٠<br>٠                                   | .<br>٠<br>٠                          |
|                                                                                                    | .                                        | $\mathbf{I}$<br>.                        | .<br>$\blacksquare$<br>$\mathbf{L}$                     | .                                             | .<br>٠<br>٠                          |
| .<br>п.<br>л.<br>٠<br>٠                                                                                  | .<br>٠                                   | .<br>$\mathbf{I}$                        | .<br>п.                                                 | .<br>п.<br>٠                                  | <b><i>BB</i></b><br>٠<br>٠           |
| ٠<br>.<br>.<br>٠                                                                                         | .<br>.                                   | .<br>٠<br>٠<br>.                         | .<br>.                                                  | .<br>.                                        | .<br>.                               |
| .                                                                                                    | .                                        | 1.11111<br>٠                             | .                                                       | .                                             | .                                    |
| .                                                                                                    | .                                        | .                                        | .                                                       | .                                             | .                                    |
| .<br>٠<br>٠                                                                                              | .<br>٠                                   | .<br>$\blacksquare$                      | .<br>٠<br>$\mathbf{r}$                                  | .                                             | .                                    |
| .<br>٠<br>.<br>٠                                                                                         | .<br>٠<br>.                              | .<br>٠<br>.                              | .<br>٠<br>.<br>٠                                        | .<br>٠<br>.<br>٠                              | .<br>.                               |
| $\mathbf{I}$<br>.<br>п.<br>٠                                                                             | .<br>٠                                   | $\mathbf{I}$<br>.                        | .<br>$\blacksquare$                                     | .                                             | .                                    |
| .<br>٠<br>٠<br>٠                                                                                         | .<br>٠                                   | $\mathbf{I}$<br>.                        | $\mathbf{L}$<br>.<br>٠                                  | .<br>٠                                        | .                                    |
| .<br>$\blacksquare$<br>٠                                                                                 | .                                        | .                                        | .<br>٠                                                  | .                                             | .                                    |
| п.<br>.<br>$\mathbf{L}$<br>٠                                                                             | .<br>٠                                   | $\mathbf{I}$<br>.                        | п.<br>.                                                 | п.<br>.                                       | ٠<br>٠<br>.                          |
| .<br>л.<br>$\blacksquare$<br>$\mathbf{I}$<br>٠<br><br>a pagkapapang la<br>. <i>. .</i> . <i>.</i><br>--- | .<br>٠<br>$1 - 1$                        | $\mathbf{I}$<br>,,,,,,,,<br>.            | .<br>$\blacksquare$<br>$-1+1$<br>48 -<br>,,,,,,,,,      | .<br>٠<br>$-1- + -1-1-1-1+$<br>$-1-$<br>$-1-$ | .<br>- 4                             |
| .<br>٠<br>٠                                                                                              | .<br>٠                                   | .                                        | ٠<br>.                                                  | .<br>٠                                        | .<br>٠                               |
| .<br>٠<br>٠<br>٠                                                                                         | .<br>٠                                   | .<br>$\blacksquare$                      | .<br>$\blacksquare$                                     | .<br>٠                                        | .<br>٠                               |
| .<br>٠<br>٠                                                                                              | .<br>٠                                   | .<br>$\mathbf{I}$                        | .                                                       | .                                             | .                                    |
| .<br>٠                                                                                                   | .<br>٠                                   | .<br>$\blacksquare$                      | .<br>$\mathbf{r}$<br>٠                                  | .<br>٠.                                       | .                                    |
| .<br>٠<br>.<br>$\mathbf{I}$                                                                              | .<br>.                                   | .<br>$\mathbf{r}$<br>$\mathbf{I}$<br>.   | .<br>٠.<br>٠<br>$\mathbf{r}$<br>.                       | ٠<br>.<br>.                                   | .<br>.                               |
| .<br>٠<br>٠<br>٠<br>٠                                                                                    | .<br>٠                                   | .                                        | .<br>٠<br>$\mathbf{r}$                                  | .<br>٠                                        | .                                    |
| .<br>٠                                                                                                   | .<br>٠                                   | .                                        | .<br>٠                                                  | .                                             | .                                    |
| .<br>٠<br>$\blacksquare$                                                                                 | .<br>٠                                   | .                                        | .<br>٠                                                  | .<br>٠                                        | .<br>٠                               |
| .<br>$\blacksquare$<br>л.<br>.                                                                           | .<br>.<br>٠                              | .<br>.                                   | .<br>.                                                  | .<br>.                                        | .<br>.                               |
| п.<br>.<br>٠<br>٠                                                                                        | .<br>٠                                   | .                                        | .<br>٠                                                  | .                                             | .                                    |
| .<br>٠<br>٠<br>٠.                                                                                        | .<br>$\mathbf{r}$                        | .<br>$\mathbf{r}$                        | .<br>$\blacksquare$<br>$\mathbf{r}$                     | .                                             | .                                    |
| .<br>$\mathbf{I}$                                                                                        | .                                        | .<br>$\mathbf{I}$                        | .<br>$\blacksquare$                                     | .                                             | .                                    |
| .<br>$\mathbf{I}$<br>$\mathbf{I}$<br>$\blacksquare$                                                      | .<br>٠                                   | .                                        | .<br>$\blacksquare$                                     | .                                             | .<br>٠                               |
| A.<br>-------<br>הזהרות ה<br>ī-<br>٠                                                                     | 2 . L L L L L L<br>1 <sup>-</sup> 111111 | والمحاولات والمساور<br>יוחיות ויו        | 111226111<br>1 1 1 1 1 1 1 1 1<br>ī                     | والمحامل والمحامر<br>זררו ברבי<br>٠           | -------<br>77 T T T T T<br>٠         |
| .<br>$\mathbf{I}$<br>٠                                                                                   | .<br>٠                                   | .<br>$\mathbf{I}$                        | .<br>$\mathbf{I}$<br>٠                                  | .                                             | .                                    |
| .<br>$\blacksquare$<br>٠                                                                                 | .<br>٠                                   | .<br>٠                                   | .<br>$\blacksquare$<br>٠                                | .<br>٠                                        | .                                    |
| п.<br>.<br>٠<br>٠<br>٠                                                                                   | .<br>٠                                   | п.<br>.                                  | .<br>٠                                                  | п.<br>.                                       | .                                    |
| .                                                                                                    | .                                        | .                                        | .                                                       | .                                             | .                                    |
| .<br>.<br>٠<br>٠                                                                                         | .<br>.                                   | .<br>.                                   | .<br>.<br>٠                                             | .<br>.                                        | .<br>.                               |
| .<br>٠<br>٠<br>٠                                                                                         | .<br>٠                                   | .                                        | .<br>$\blacksquare$<br>л.                               | .<br>٠                                        | .                                    |
| ٠<br>.<br>٠                                                                                              | .<br>٠                                   | $\blacksquare$<br>.                      | ٠<br>.                                                  | .<br>٠                                        | .                                    |
| .<br>٠                                                                                                   | .                                        | .                                        | п.<br>.<br>٠                                            | ٠<br>.                                        | .                                    |
| .<br>$\mathbf{I}$<br>л.                                                                                  | .                                        | .<br>$\mathbf{r}$                        | .<br>٠<br>$\mathbf{r}$                                  | .                                             | .<br>٠                               |
| .<br>٠<br>٠<br>.                                                                                         | .<br>٠<br>.                              | .<br>٠<br>.                              | .<br>.                                                  | .<br>٠<br>.                                   | .<br>.                               |
| $\cdot$<br>.                                                                                             | .                                        | .                                        | .                                                       | .                                             | .                                    |
| $\mathbf{I}$<br>.<br>л.<br>$\blacksquare$<br>٠                                                           | .<br>٠                                   | п.<br>.                                  | ٠<br>.                                                  | ٠<br>.<br>٠                                   | .<br>٠<br>٠                          |
| $\mathbf{I}$<br>.<br>$\mathbf{I}$<br>.<br>--                                                             |                                          | .                                        | $\mathbf{I}$<br>.                                       | п.<br>.<br>$-1-$                              | .<br>٠                               |
| $7 - 1 - 1 - 11$<br>- 7<br>.<br>.<br>٠                                                                   | ---<br>-- + + + - -<br>٠                 | <b>- T</b><br>1111 <b>01</b><br>.        | THE TITLE PIT<br>.<br>$\blacksquare$                    | ーパー テーパーパープ<br>.                              | , - - - - <del>- - -</del><br>.<br>п |
| .<br>$\blacksquare$<br>٠<br>$\blacksquare$<br>٠                                                          | .<br>л.                                  | $\mathbf{I}$<br>.                        | л.<br>.<br>$\blacksquare$                               | п.<br>.<br>٠                                  | .<br>٠<br>٠                          |
| .<br>٠<br>٠                                                                                              | .<br>٠                                   | $\mathbf{r}$<br>.                        | .<br>٠                                                  | .                                             | .                                    |
| .                                                                                                    | .                                        | ٠<br>.                                   | ٠<br>.                                                  | ٠<br>.                                        | .                                    |
| .                                                                                                    | .                                        | .                                        | .                                                       | .                                             | .                                    |
| .<br>٠<br>٠<br>.<br>л.                                                                                   | .<br>٠<br>.                              | .<br>.                                   | .<br>٠<br>.                                             | .<br>٠<br>.                                   | .<br>٠<br>.                          |
| .                                                                                                    | .                                        | .                                        | .                                                       | .                                             | .                                    |
| .<br>٠<br>٠<br>$\blacksquare$<br>٠                                                                       | .<br>٠                                   | .<br>٠                                   | .<br>٠                                                  | .                                             | .                                    |
| .<br>п.<br>٠                                                                                             | .<br>٠                                   | .                                        | .                                                       | .                                             | .                                    |
| .<br>٠                                                                                                   | .<br>٠                                   | .<br>٠                                   | .<br>٠                                                  | .                                             | .                                    |
| п.<br>.<br>$\mathbf{L}$<br>٠<br>٠                                                                        | .<br>٠                                   | $\mathbf{I}$<br>.<br>п.                  | .<br>$\mathbf{L}$<br>٠<br>п.                            | .<br>п.                                       | .                                    |
| .<br>.<br>٠<br>٠                                                                                         | .<br>.                                   | .<br>٠<br>.                              | .<br>.                                                  | .<br>.<br>٠                                   | .<br>.<br>٠                          |
| $\mathbf{I}$<br>.                                                                                        | .                                        | .                                        | .                                                       | .                                             | .<br>$\mathbf{I}$                    |
| .                                                                                                    |                                          |                                          |                                                         |                                               |                                      |

*Gráfica 9. Diagrama de Bode. Fase* 

#### *Comandos y Funciones de Matlab*

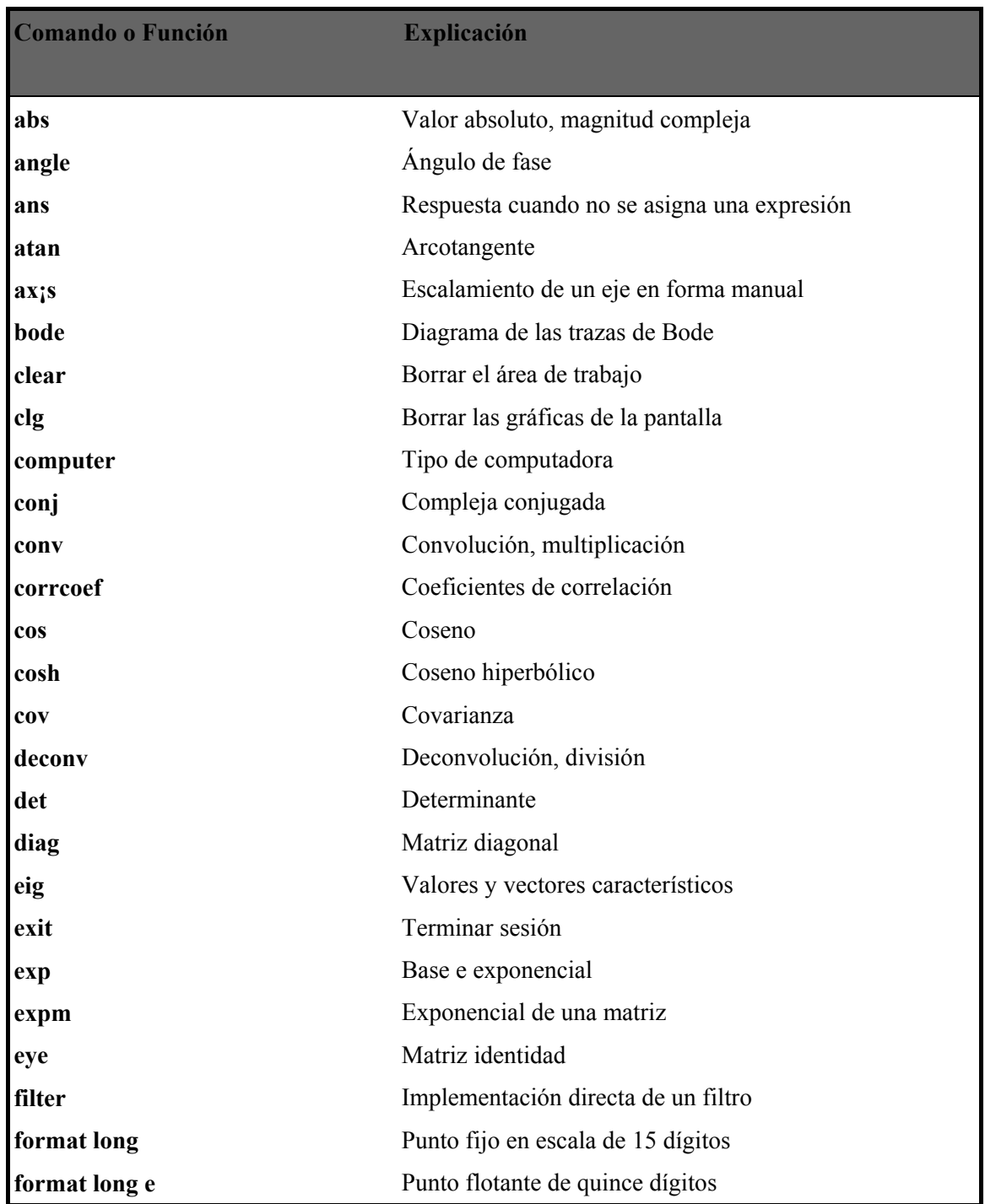

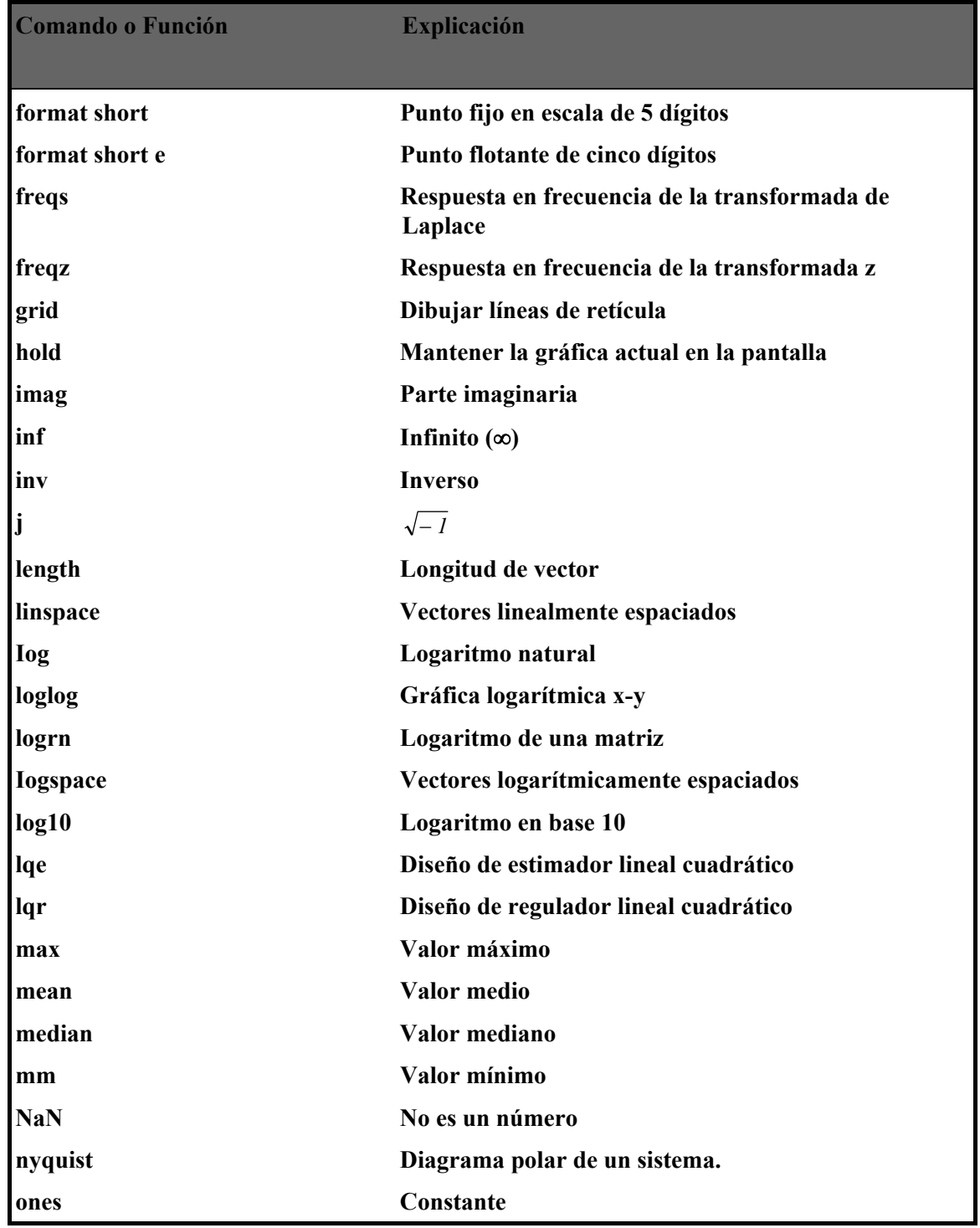

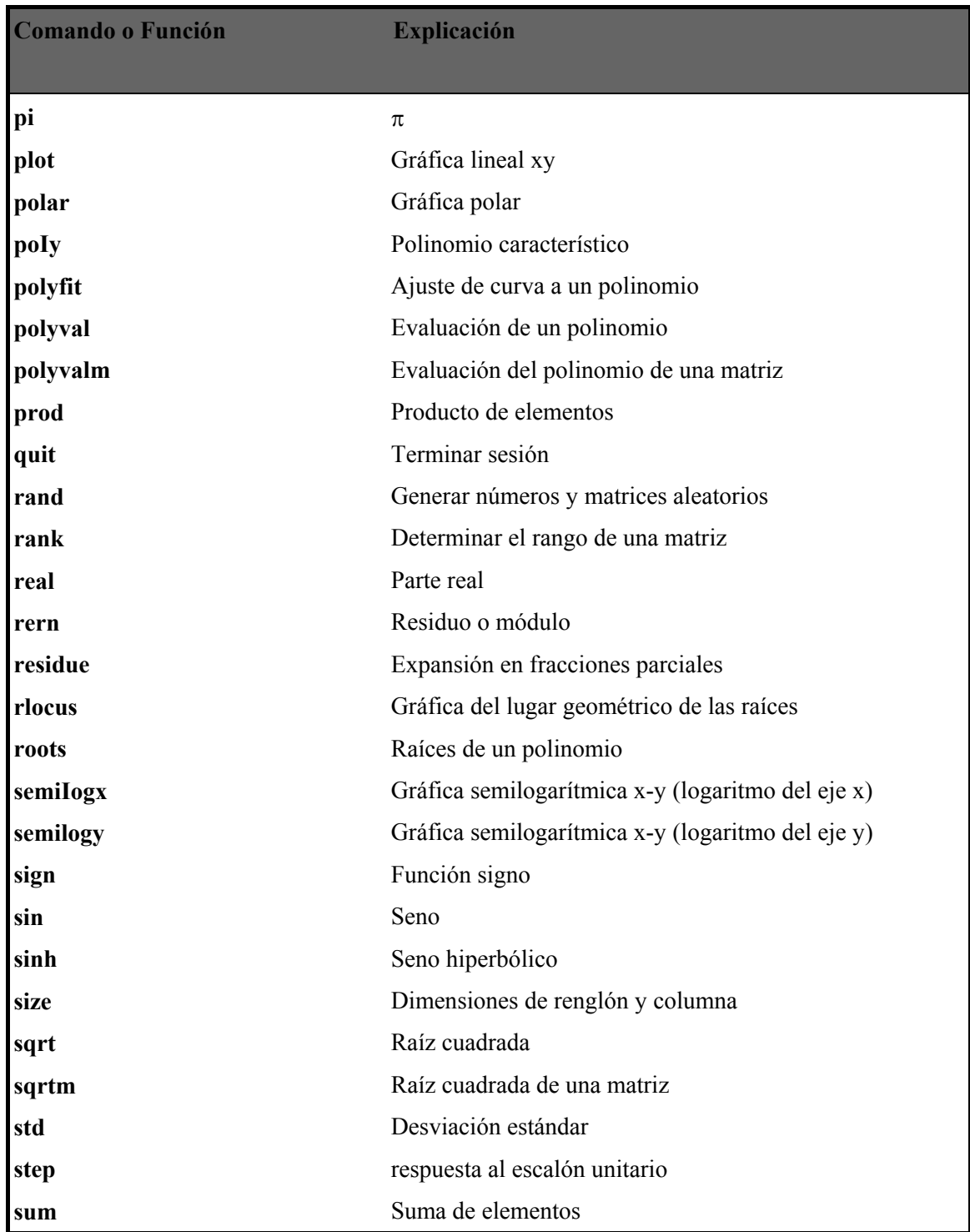

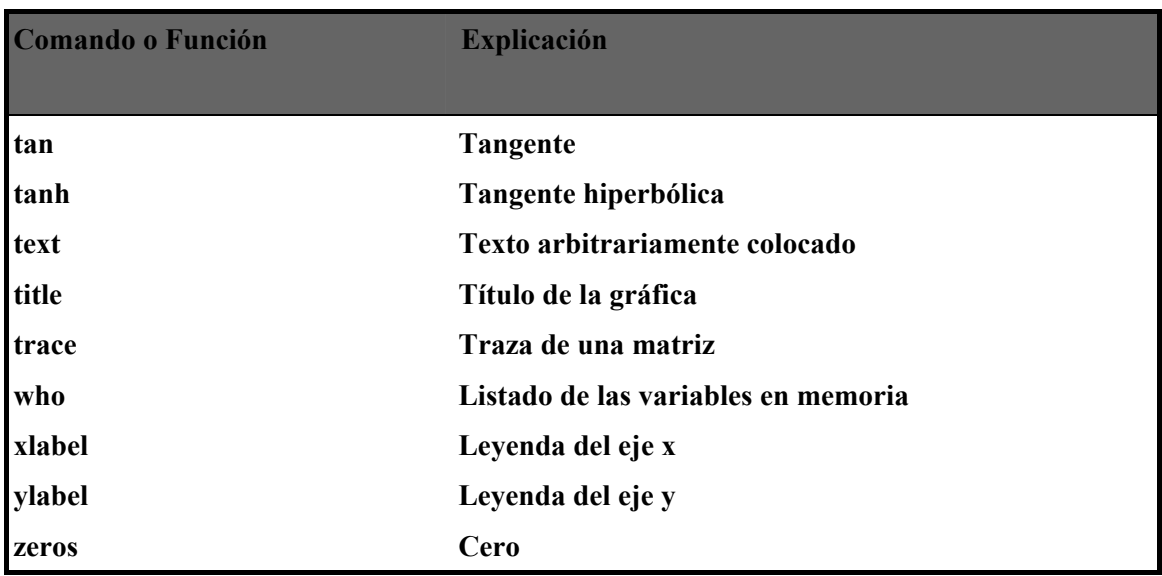